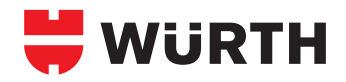

## **INTAKE FILTER SIEVE RANGE**

## **Installation:**

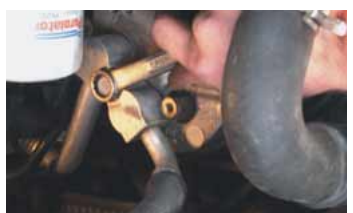

1. Undo the screw on the branch pipe of the line of the compressor.

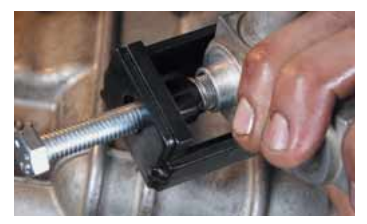

4. Screw the intake filter straight into the opening of the low-pressure (intake) line.

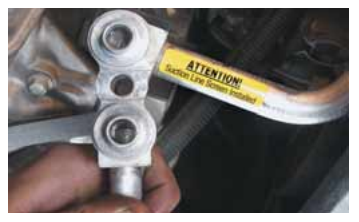

7. Attach notice labels to the suction line. 1. Take from the assortment the correct removal

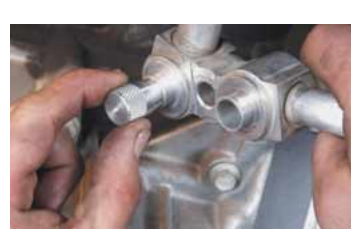

2. Determine the correct intake filter by means of the size meter on the intake port.

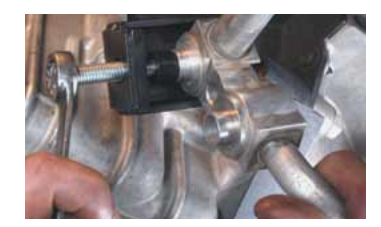

5. Use a combination spanner (Art. No. 0713 303 06) to tighten the screw of the installation tool and thereby press the intake filter into the drilling opening of the intake line. Important: The intake filter must rest firmly flush or just below the drilling opening.

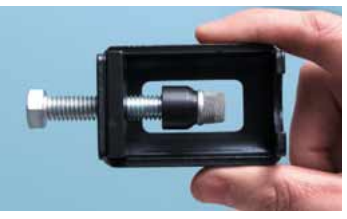

3. Lubricate the corresponding intake filter with PAG oil and place it on the installation pin.

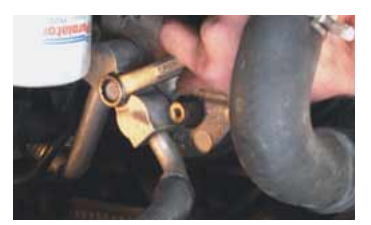

6. Tighten the screw on the branch pipe of the line again – observe the manufacturer-specific tightening torques.

## **De-installation:**

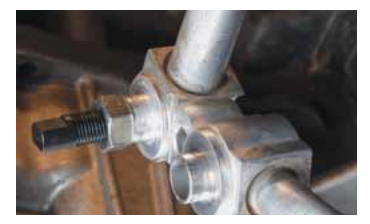

tool for the intake filter used and place it into the low-pressure line drilling opening. Now turn the screw until you feel sticking in the drilling hole, then turn the nut in the direction of the intake filter. The thread of the screw now turns in the metal ring of the intake filter.

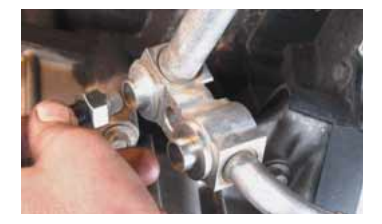

2. After clamping the intake filter with the removal tool, you can remove the screw, complete with the intake filter, from the drilling opening.